## 9NUtL(5-77): SN1-9

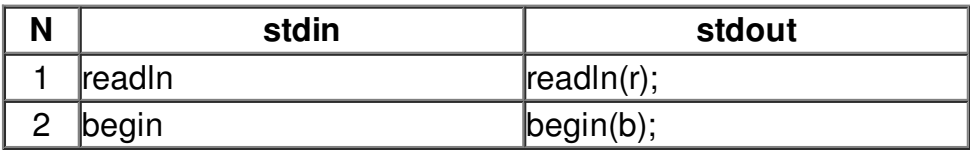